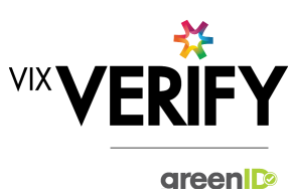

#### **In This Release**

The main focus of this release was to bring the date of birth functionality in line with name and address functionality. Other changes include ensuring the status for businesses created via ABN lookups is now always displayed, ensuring the start and end dates for addresses, trading names and entity names are correct (these are currently only visible in audit logs), and ensuring the heading on the manual creation screen for Australian businesses is now displaying correctly.

The documentation for creating a Business Verification via the API is now available on the greenID Customer [Knowledge](https://vixverify.atlassian.net/wiki/spaces/GREEN/pages/442172018/greenID+Business+API+businessVerification+-+POST) Base.

#### **Additional Date of Birth Functionality**

A change has been made to ensure that the availability of date of birth within the system aligns with the availability of the name and address of an individual.

**Prior to this change:** An individual's date of birth was not available on the screens to add or edit an individual (only name and address were presented). The date of birth was available on the 'begin verification' screen, but only if the date of birth had not been retrieved from the business register lookup. This meant that in certain cases the date of birth was not visible within the greenID Business system at all.

**Following this change:** An individual's date of birth is now available on the screens to add or edit an individual. This will be populated from the business register lookup where available and can be manually captured and edited. The date of birth is still only available on the 'begin verification' screen if it has not already been populated (either from the business register lookup, or manually by the customer on the add/edit screen). This is due to the fact that the 'begin verification' screen only asks for information that still needs to be captured in order to register the individual in greenID.

#### **This change provides the following benefits:**

- The user is now able to verify that the date of birth of an individual in greenID Business matches the date of birth on an existing verification in greenID prior to linking the verification to the individual.
- The user is now able to add the date of birth to records where the date of birth was not retrieved from the business register, without having to begin a verification of that individual. This means that date of birth can now be saved for individuals with foreign addresses.
- The user is now able to capture the date of birth when adding an individual manually.
- The user can now edit the date of birth returned from the business register if it is incorrect.

#### **These and other updates are described in the sections below:**

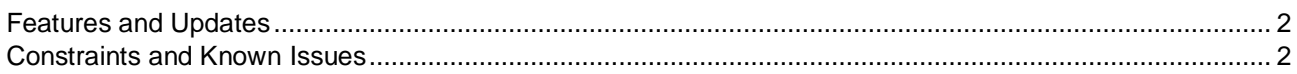

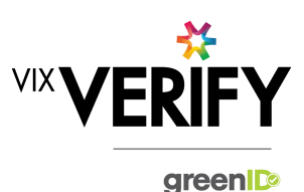

#### <span id="page-1-0"></span>**Features and Updates**

The following outlines some of the key updates delivered in this release:

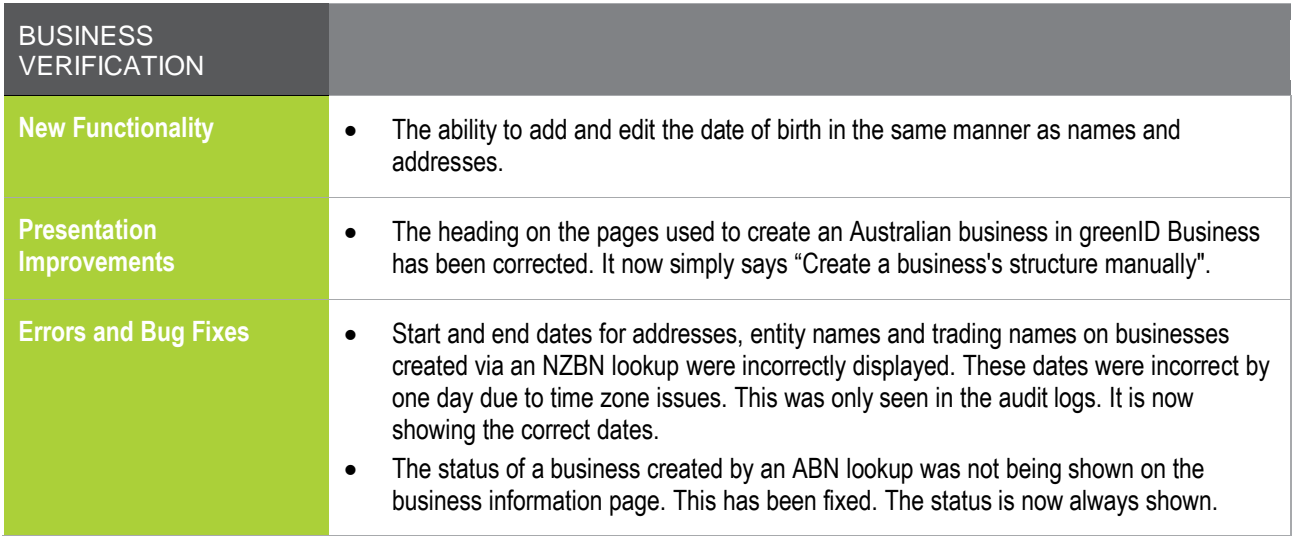

## <span id="page-1-1"></span>**Constraints and Known Issues**

The following items are known Constraints and Issues:

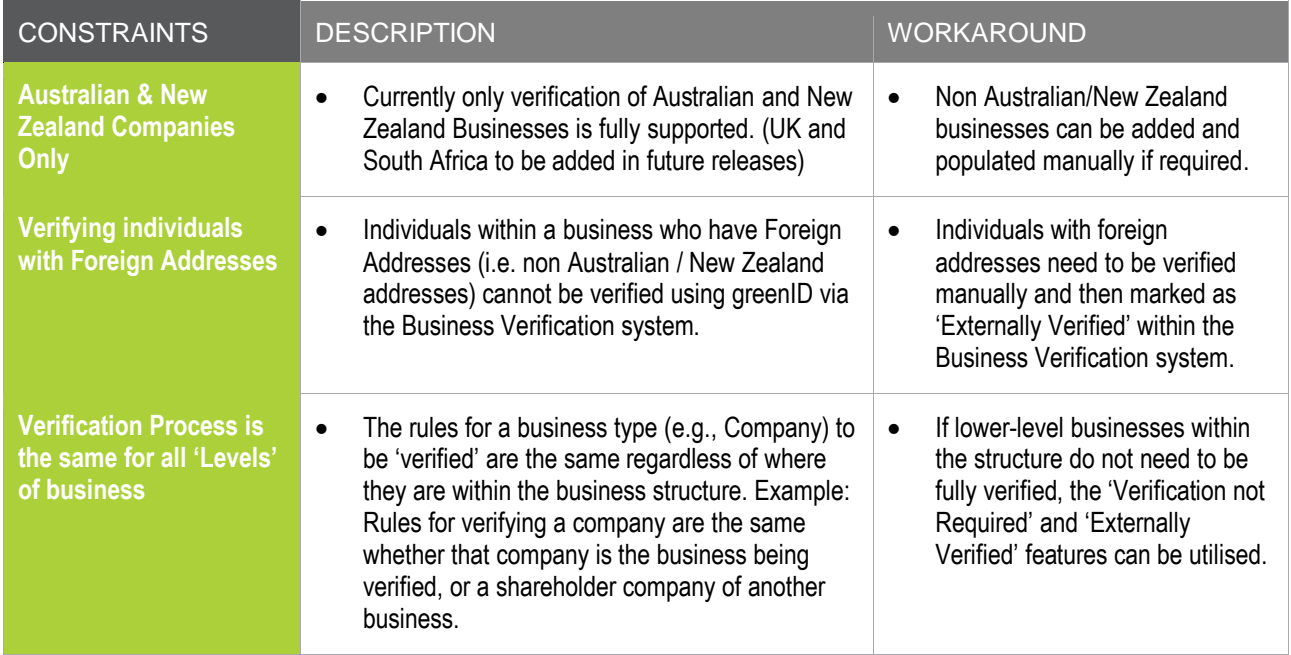

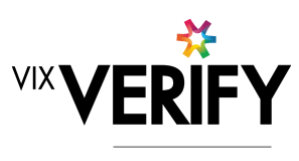

green

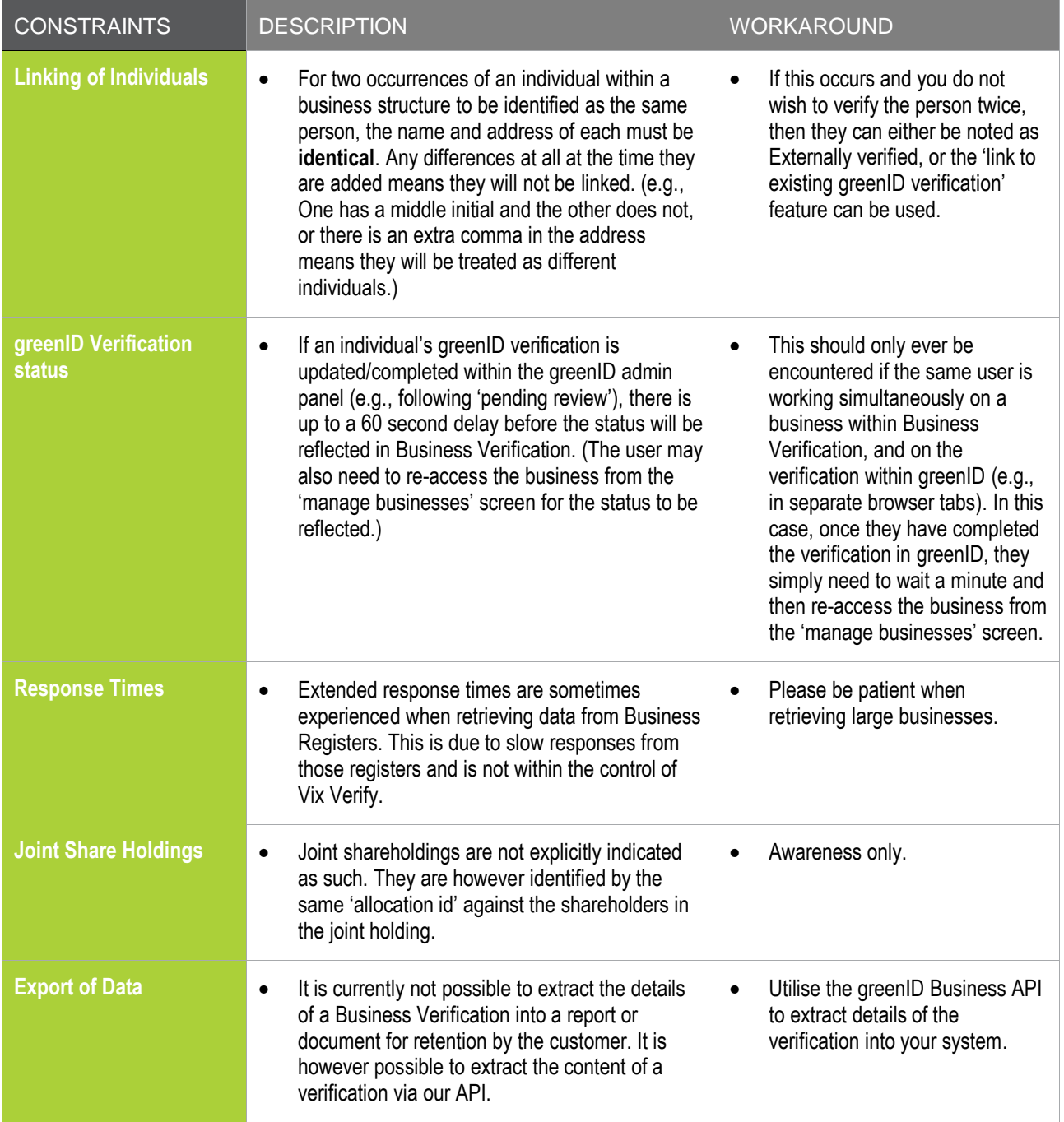

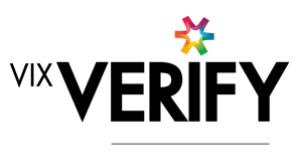

green

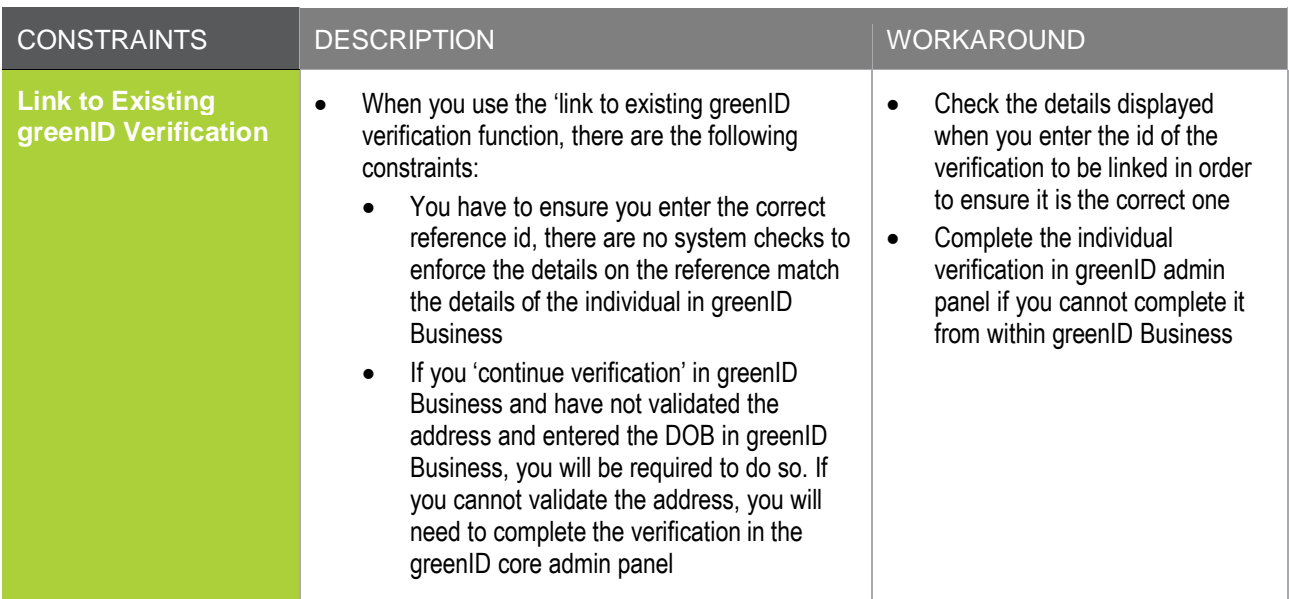

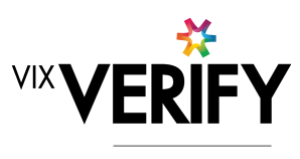

green

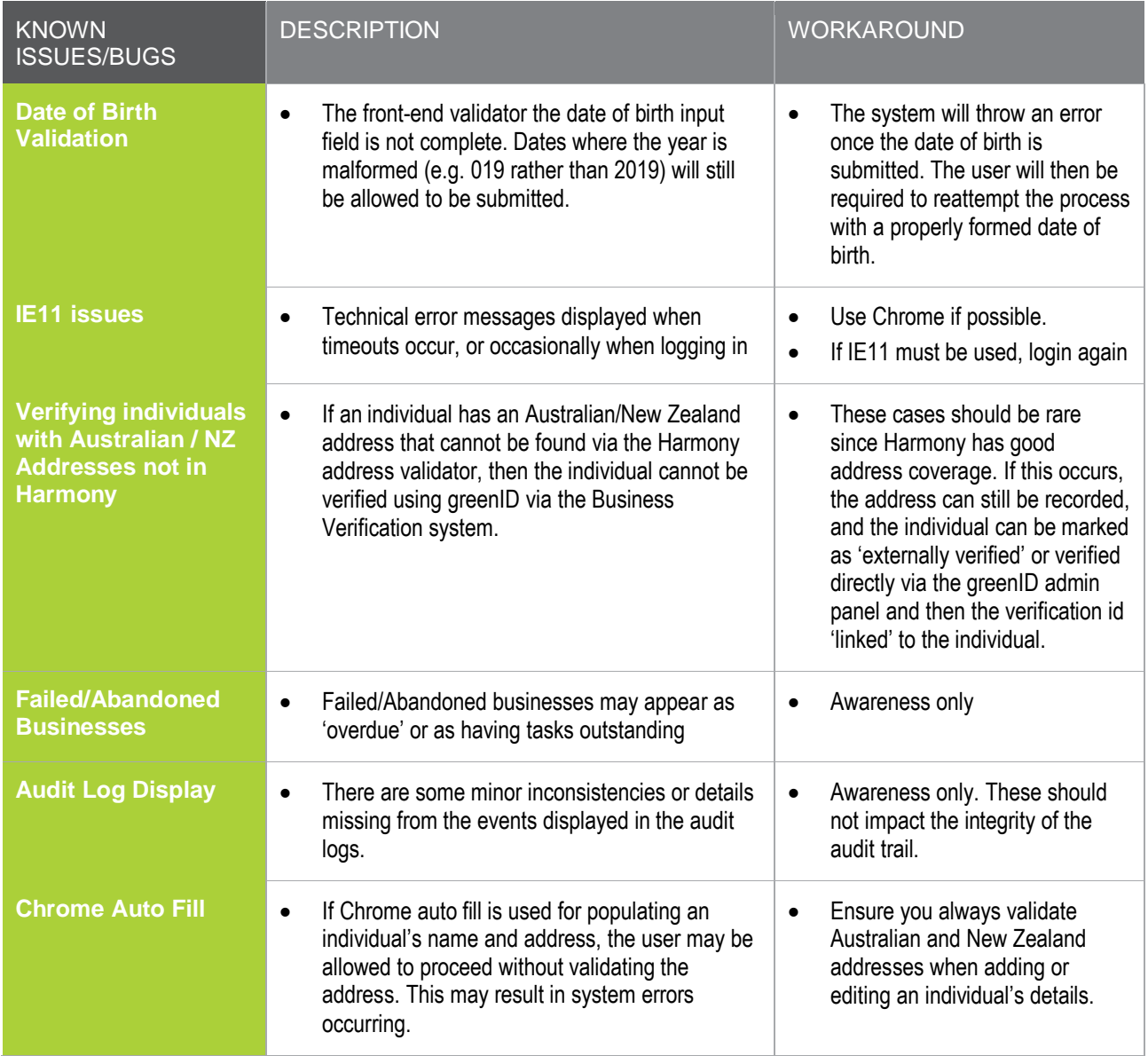